# **CONSTRUCCIÓN DE UNA TABLA DE MORTALIDAD PARA LA POBLACIÓN ECUATORIANA**

*por Javier Fernando Sánchez Nevárez*

El presente trabajo muestra de manera sistemática el desarrollo de una tabla actuarial para la población ecuatoriana en general, y para la población, tanto masculina como femenina, las que fueron construidas en base a los datos empíricos demográficos del Ecuador, fundamentado en la teoría actuarial.

En los primeros capítulos se busca explicar las bases teóricas actuariales que conllevan a la construcción de las tablas, para luego en los capítulos posteriores, implementar la teoría y llegar a los resultados correspondientes.

Además se incluye en este estudio, un análisis comparativo entre las tablas resultantes. Se exponen también algunos modelos analíticos clásicos y se implementa el modelo de Makeham para obtener una tabla de mortalidad en base a este modelo.

#### MATEMÁTICA ACTUARIAL Y TABLAS DE MORTALIDAD

La matemática actuarial se define como la rama del conocimiento que trata con las matemáticas de los seguros y las pensiones, que tiene por objeto asegurar la correcta evaluación de los riesgos y la suficiencia de las primas, aportaciones y provisiones necesarias para el pago de obligaciones y beneficios futuros, basada en el uso del criterio de la esperanza matemática de la utilidad.

Algunos ejemplos donde los eventos aleatorios podrían causar pérdidas financieras son:

- La destrucción de propiedades por incendios es generalmente considerado como un evento aleatorio, y este puede ser medido en términos monetarios.
- Una pérdida financiera como resultado de negligencia.
- Pérdida de vidas humanas de las cuales dependen instituciones o familias.
- Un individuo que sobrevive a una edad avanzada, el cual

necesita medir los costos de lo que le resta de vida para poder ser cubiertos.

Así, la matemática actuarial nos da las herramientas para diseñar sistemas de aseguramiento nos protejan de los daños financieros producidos por estos eventos. No podemos saber exactamente cuándo ocurrirán estos eventos, sin embargo podemos expresar el retorno de una inversión en términos del valor esperado de los flujos monetarios, este es llamado valor actuarial.

Existen algunos modelos simples de políticas de seguros basados en la ocurrencia o no ocurrencia de sucesos (variables aleatorias Bernoulli). En el caso de los seguros de vida, es necesario describir la distribución de probabilidad del tiempo antes de la muerte, mediante la construcción de una tabla de mortalidad.

En este trabajo se construyó una tabla usando un modelo de base empírica y otra usando el modelo teórico de Makeham.

#### **La base de datos.**

La construcción de un modelo que contenga los patrones de mortalidad según la edad requiere de la recolección de datos empíricos. Los datos que se recolectaron fueron :

• Población del Ecuador por edades simples y por sexo

• Defunciones en el Ecuador por edades simples y por sexo

El objetivo es obtener estimadores de qx para las distintas edades, a partir de los cuales se generarán las funciones de la tabla de mortalidad.

La información se recolectó a partir de los datos del censo de población de 1990, de las proyecciones de población estimada por el Instituto Nacional de Estadísticas y Censos, y de la información recolectada por la misma institución a través del Registro civil del Ecuador. Sin embargo los datos recolectados no siempre están libres de errores, las principales fuentes de errores son:

> • Omisión de personas.

• Mala declaración de la edad.

Decimos que hay omisión de personas cuando un individuo no ha sido censado, este fenómeno se puede dar por omisión completa de áreas geográficas, omisión completa de viviendas, o por omisión de personas aisladas.

Este error no afecta significativamente a la estructura de los datos del censo.

La mala declaración de la edad es notoria en los datos del censo poblacional de 1990 en los que se nota una preferencia por las edades múltiplos de cinco, y especialmente las decenas en las edades que pasan los treinta años de edad. Este fenómeno es común en los países en vías de desarrollo.

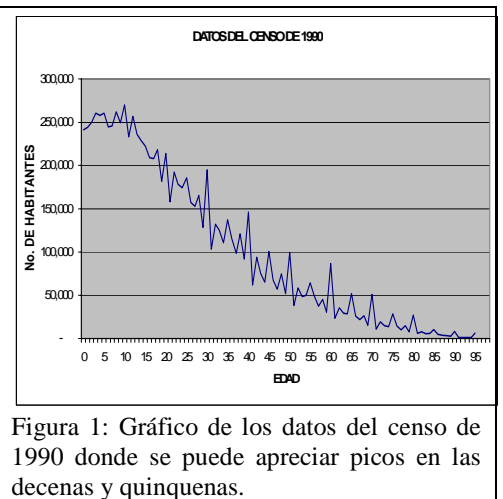

 Para este tipo de error se usan métodos de suavizamiento, que eliminen los picos producidos por la mala declaración de la edad. En el caso de este estudio, se usó el método de interpolación cúbica segmentaria (Splines), que usa curvas de interpolación suaves.

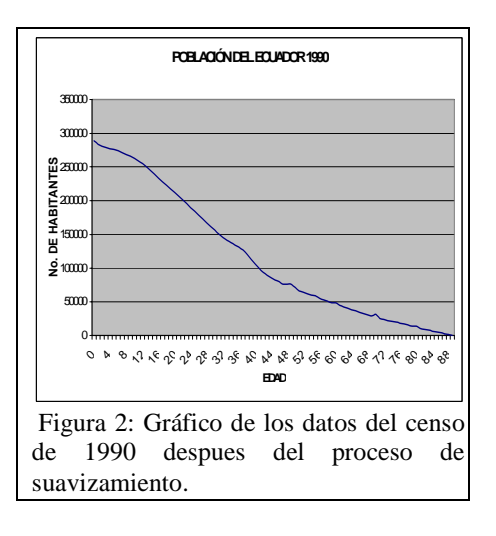

#### **Modelo de base empírica.**

Con los datos suavizados calculamos a partir del número de habitantes de edad x, el número de muertes ocurridas en el intervalo de tiempo de un año  $(d_x)$  con la finalidad de calcular el número de

sobrevivientes al cumplir la edad x al comienzo de ese intervalo  $(l_x)$  a partir de  $l_0=1000$ . Para este propósito necesitamos estimar qx, que es la tasa de mortalidad de la tabla de vida, y esta definida, como ya vimos como  $d_x/l_x$ .

Tomando Dx como el número total de muertes ocurridas de elementos de edad x, en este caso, entre los años 1990 y 1998, y Lx como el número total de personas de edad x, podemos estimar la probabilidad de muerte denotada con **q**<sub>x</sub> por:

$$
q_x = \frac{D_x + 1}{L_x + 2}
$$

 que es su estimador de máxima verosimilitud.

Utilizando  $q_x, y$  como colectivo inicial  $l_0 = 100.000$ , podemos estimar los  $d_x y l_x$  paralelamente

$$
dx = l_x . q_x
$$
 ;  $l_x = l_{x-1} - q_{x-1}$ 

Cuando  $l_x$  viene definido por medio de una tabla de mortalidad y se desconoce la ley subadyacente, los valores de ux pueden aproximarse de la expresión:

$$
u_x = \frac{1}{2} (\ln l_{x-1} - \ln l_{x+1})
$$

Demostremos: De la expresión

$$
{}_{n}p_{x}=\exp\left(-\int_{0}^{n}\mu_{x+s}ds\right), y
$$

haciendo n=1, tenemos

$$
p_x = \exp\left(-\int_0^1 \mu_{x+s} ds\right)
$$

Tomando algoritmos,

$$
\ln p_x = \left(-\int_0^1 \mu_{x+s} ds\right)
$$

y, en términos aproximados  $u_{x+1/2} = \ln p_x$ 

Si integramos  $u_{x+t}$  entre t=-1 y t=1, obtenemos

$$
\int_{-1}^{1} u_{x+t} = -\ln p_{x-1} - \ln p_{x}
$$

Y esto es dos veces el valor medio de  $u_x$  entre las edades x-1 y x+1, lo que nos lleva a la siguiente aproximación:

$$
u_x = \frac{1}{2} (\ln p_{x-1} - \ln p_x) = \frac{1}{2} (\ln l_{x-1} - \ln l_{x+1})
$$

Para estimar el número total de años vividos desde x por el grupo

de elementos vivos, denotado por  $T_x$ , usamos la expresión:

$$
T_x = \int\limits_0^\infty l_{x+t}
$$

Integrando, usando métodos numéricos de integración, logramos una estimación para  $T_x$ .

Luego, teniendo en cuenta que

$$
l_{x+t}.u_{x+t} = l_{x} p_x u_{x+t}
$$
  
De donde

$$
l_{x+t} = l_{x} p_x
$$

Integrando de t=0 hasta ∞ , tenemos

$$
\int_{0}^{\infty} I_{x+t} dt = \int_{0}^{\infty} I_{x} P_{x} u_{x+t}
$$

$$
T_{x} = \int_{0}^{\infty} I_{x} P_{x} u_{x+t}
$$

$$
\frac{T_{x}}{l} = \int_{0}^{\infty} {}_{t} P_{x} u_{x+t} = e_{x}
$$

y obtenemos un estimador para  $e_{x}^{o}$ 

que sería la esperanza de vida completa.

Otro símbolo usado en una tabla de mortalidad es Lx, el cual denota el numero total de años vividos entre las edades x y x+1, de un grupo de  $l_0$ 

elementos vivos iniciales. Se expresa como:

$$
Lx = \int_{0}^{1} t \, l_{x+t} u_{x+t} dt + l_{x+1}
$$

Donde la integral evalúa los años vividos por todo el conglomerado que llegó a la edad x, pero no llegó a cumplir la edad x+1, y el término  $l_{x+1}$  denota el total de años vividos por los que llegaron a la edad x+1. De la integración por partes tenemos:

$$
Lx = -\int_{0}^{1} t \ dI_{x+t} + l_{x+1}
$$
  
=  $-t l_{x+t} \big|_{0}^{1} + \int_{0}^{1} l_{x+t} dt + l_{x+1}$   
=  $\int_{0}^{1} l_{x+t} dt$ 

Una aproximacion de  $L<sub>x</sub>$  es

$$
L_x = \frac{l_x + l_{x+1}}{2}
$$

Que puede ser justificada al usar la regla del trapecio para integrar numéricamente.

## **Modelo de base teórica (Makeham)**

Hay algunas justificaciones para usar un modelo analítico para la mortalidad y las funciones de supervivencia. Una de ellas es que, al tener un modelo analítico que se ajuste bien a la realidad, se pueden explicar muchos fenómenos biológicos usando simples fórmulas. Muchos autores han sugerido que la mortalidad humana es gobernada por una ley. La segunda justificación es que es mas fácil manejar unos pocos parámetros que definen una ley que manejar mas de cien parámetros o probabilidades de mortalidad.

La utilización de funciones de supervivencia analíticas ha declinado en años recientes, sin embargo, algunos recientes estudios han reiterado los argumentos biológicos para el desarrollo de leyes analíticas de mortalidad. En este estudio se construirá una tabla de mortalidad para la población ecuatoriana según el modelo de Makeham.

 El modelo de Makeham expresa la fuerza de mortalidad como:

$$
\mu_x = a + bc^x
$$

Utilizando los estimadores de  $q_x$ :

$$
q_x = \frac{D_x + 1}{L_x + 2}
$$

Se obtiene los estimadores de u' $_{x}$ ,

$$
\mu'_x \approx 2 \frac{q_x}{2 - q_x}
$$

Luego, obtenemos un estimador para c a partir de la mediana de la variables aleatorias generadas por:

$$
c = \frac{\Delta^2 \ln(l_{x+1})}{\Delta^2 \ln(l_x)}
$$

Entonces,

 $\hat{c} = 1.07$ 

A partir de la técnica de los mínimos cuadrados se obtiene la función estimada de  $u_x$ .

$$
\mu_{x} = -0.00351 + 0.00175(1.07)^{x}
$$

 $l_x$  se calcularía por:

$$
l_x = l_0 e^{-\int_0^{x} u_y dy}
$$
  
\n
$$
l_x = l_0 e^{(0.00351x - 0.0258651e^{(0.0676586484x)} + 0.02586)}
$$

En fin, una vez obtenida la función de la fuerza de

mortalidad, podemos seguir completando las demás funciones de la tabla usando las identidades que mencionamos anteriormente. El modelo de Makeham no posee mínimos locales, y la fuerza de mortalidad, generalmente posee un mínimo local en las edades juveniles, es por esto que en este estudio se ha construido una tabla de mortalidad basada en las edades de 20 a 80 años.

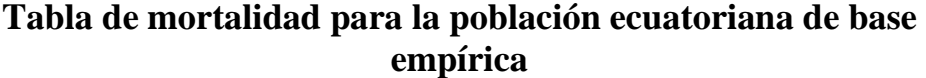

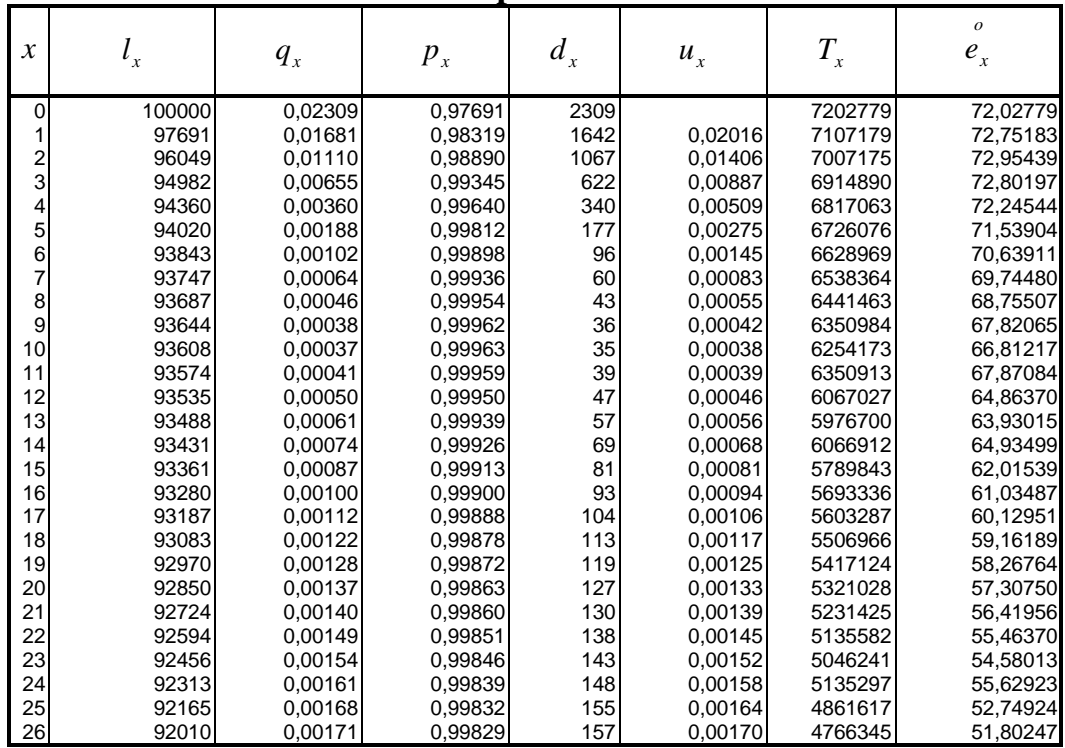

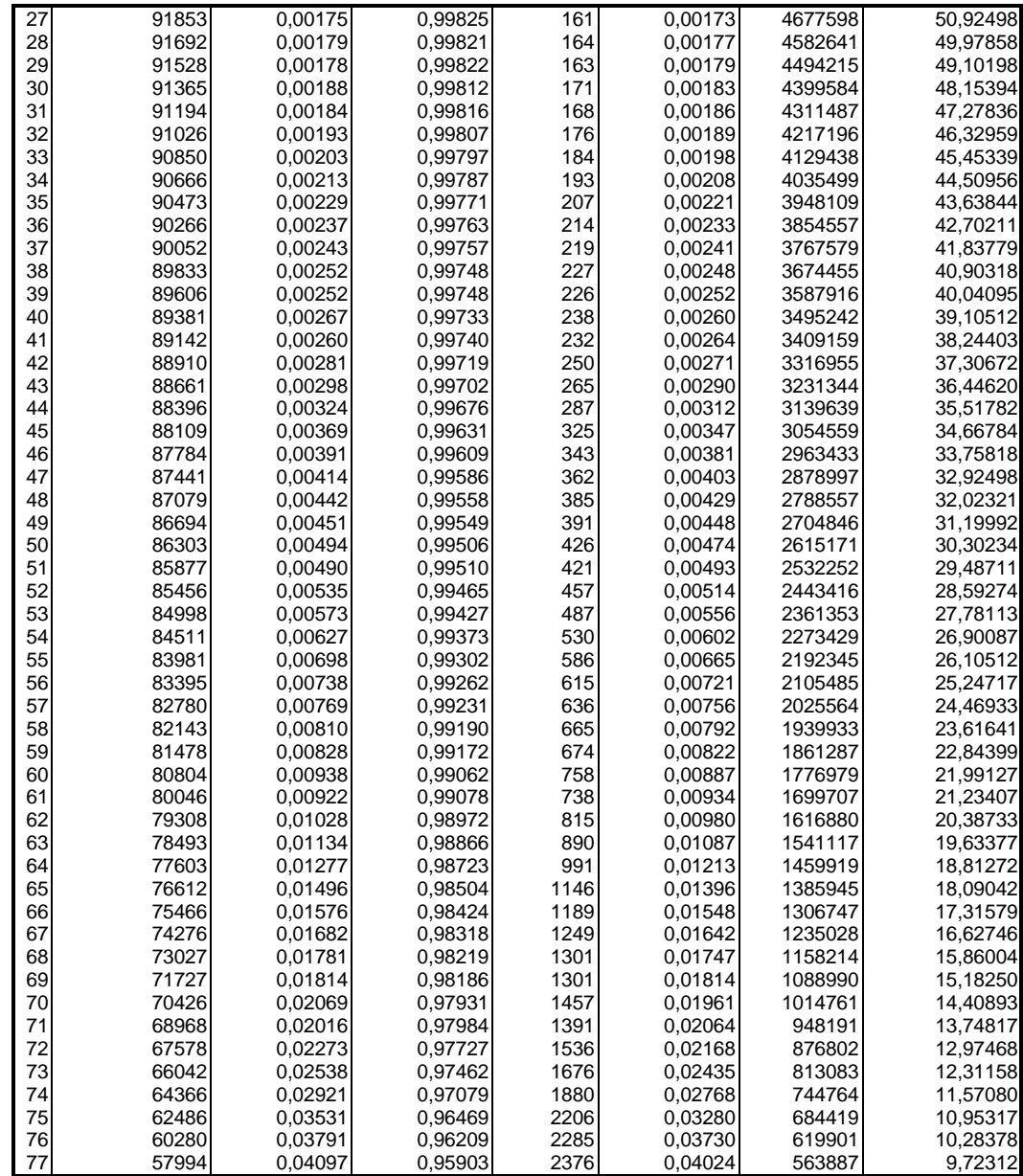

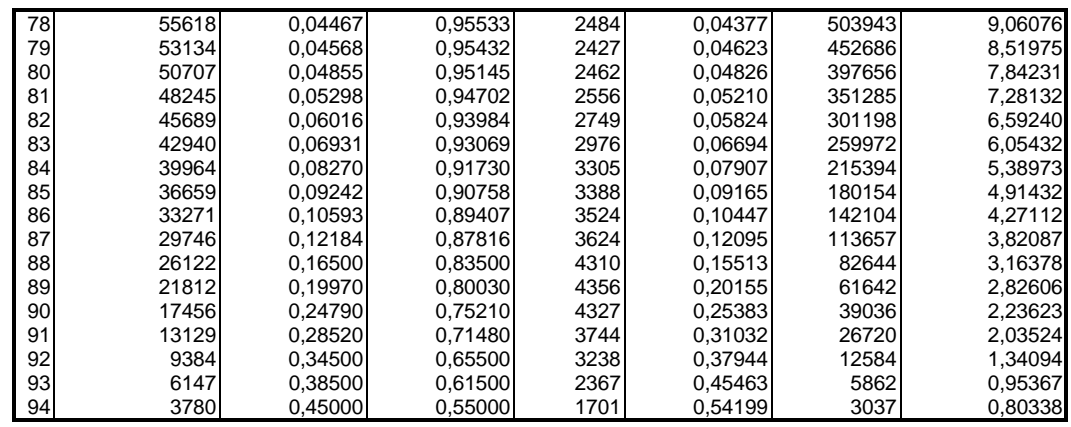

# **Tabla de mortalidad para la población ecuatoriana de base teórica (Makeham)**

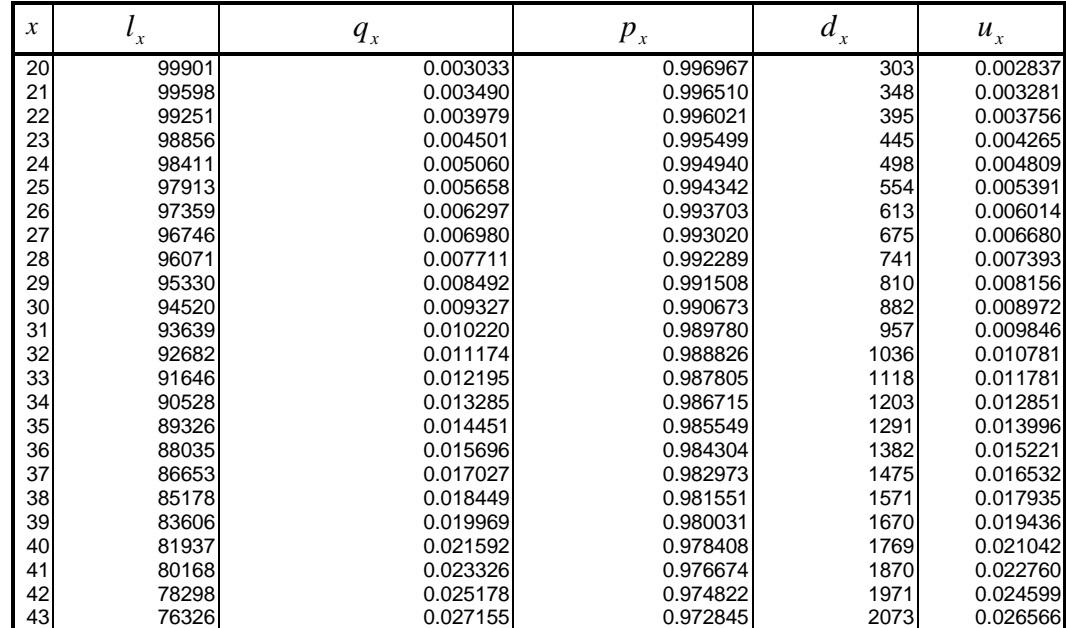

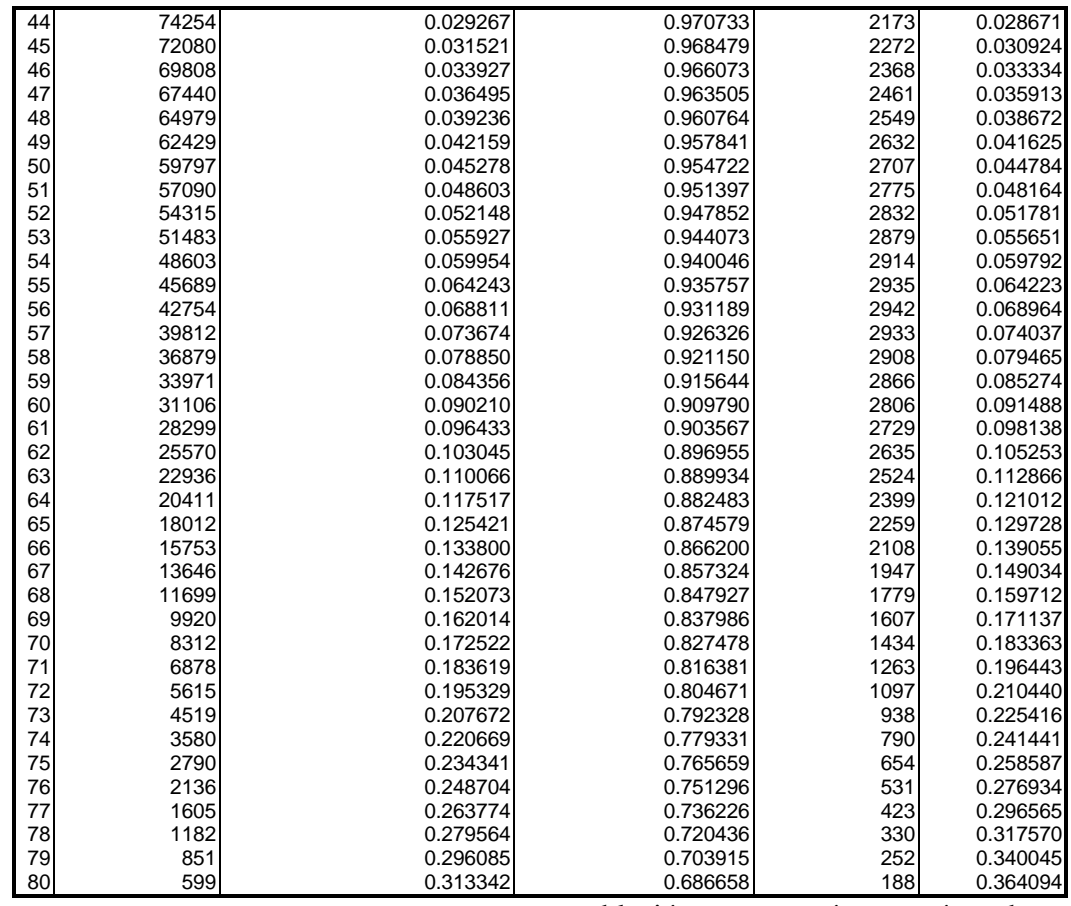

### **Conclusiones y recomendaciones**

Al observar el comportamiento de los datos y las curvas de las funciones, se pueden destacar algunos datos importantes. Se ha podido observar datos característicos demográficos de una

población que está en vías de desarrollo, como por ejemplo la alta tasa de mortalidad infantil. Sin embargo hay que destacar el aumento del tiempo esperado de vida para un individuo recién nacido, desde 1990, que está en alrededor de los 71 años de edad.

Se observaron también rasgos típicos de una población, como la presencia de un mínimo en la función de la fuerza de mortalidad, que se presenta en la edades juveniles, en el caso del Ecuador, alrededor de los 10 años. Este mínimo se explica por la alta tasa de mortalidad que se presentan en los primeros años de vida, tasa que luego se reduce y aumenta otra vez en las edades maduras.

Es importante mencionar que los datos de población se obtuvieron mediante las proyecciones que realiza el Instituto Nacional de

Estadísticas y Censos (INEC), basadas en los resultados de los últimos censos de población, y las defunciones, que son datos reales que el INEC toma del Registro Civil para luego procesarlos. El uso de proyecciones hace que exista un error por estimación, del cuál solo podremos tener información después del siguiente censo de población. Es interesante, y podría ser un tema de tesis, analizar este error o diseñar un modelo de monitoreo para corregir las proyecciones en el lapso de tiempo entre censos poblacionales.

Javier Fernando Sánchez Nevárez Mat. Fernando Sandoya Sánchez Graduante Director de Tésis

#### **BIBLIOGRAFIA**

- 1. BOWERS NEWTON L. JR., GERBER HANS U., HICKMAN JAMES C., JONES DONALD A., Y NESBITT CECIL J., Actuarial Mathematics, Millicent Treloar, Illinois, 1986
- 2. CHAPRA STEVEN C., CANALE RAYMOND P., Métodos Numéricos para Ingenieros con Aplicaciones en Computadoras Personales, Mc Graw Hill, México, 1987
- 3. INEC, Anuario de Estadísticas Vitales, 1990 1997, Publicaciones del Instituto Nacional de Estadísticas y Censos, Quito
- 4. SANDOYA SANCHEZ FERNANDO, Análisis de un Modelo Ampliado para la Mortalidad de las Personas, VI Jornadas Estadísticas Informáticas, Escuela Superior Politécnica del Litoral, Guayaquil, 1999
- 5. UNITED NATIONS, Model Life Tables for Developing Countries, United Nations Publication, New York, 1982
- 6. VILLALON JULIO G., Operaciones de Seguros Clásicas y Modernas, Pirámide, España, 1997